## **Prüfungsaufgaben als Beispiele und zur Orientierung /** وللتوجيه كأمثلة االمتحان مهام

### **Hinweise zur Prüfung:**

Die gesamte Lösung inklusive aller Nebenrechnungen muss auf dem Papier mit der Angabe nachvollziehbar ausgearbeitet sein.

Richtige Ergebnisse ohne nachvollziehbaren Lösungsweg führen automatisch zum Ergebnis "Nicht Beurteilt", da davon ausgegangen werden muss, dass solche Ergebnisse erschwindelt wurden.

#### **Erfolgreiche Abschlussprüfung:**

Für eine positive Note sind mindestens 50% aus jedem einzelnen Teil – also: Teil  $.A''$  und Teil  $.B'' -$  und insgesamt mindestens 50% notwendig. Stand: Dezember 2022

#### **Bitte zu beachten:**

Die Texte der Angaben sind ohne Daten der originalen Prüfungsaufgaben dargestellt. Hier geht es nur um eine Unterstützung des Textverständnisses.

Für Lernen und Üben ist die nachstehend genannte Quelle aufzurufen.

**:**مالحظات حول االمتحان يجب عمل الحل بأكمله ، بما في ذلك جميع الحسابات اإلضافية ، على الورق مع .المعلومات بطريقة مفهومة

النتائج الصحيحة بدون حل مفهومة تؤدي تلقائيًا إلى النتيجة "ال المقدرة "، حيث يجب االفتراض أن مثل هذه .النتائج قد تم خداعها

:االمتحان النهائي الناجح للحصول على درجة إيجابية ، يلزم ما ال يقل عن 50٪ من كل جزء على حدة - أي الجزء "أ" والجزء "ب" - وما ال يقل عن ٪50 احمالاً

:يرجى المالحظة

يتم تقديم نصوص المعلومات بدون بيانات مهام .االختبار األصلية. هذا فقط لدعم فهم النص

.للتعلم والممارسة ، استشر المصدر أدناه

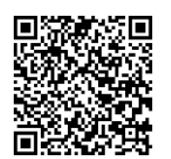

**Originaler Prüfungstext** zum Beispiel unten: نص االختبار األصلي على سبيل المثال أدناه [https://homepage.univie.ac.at/johann.brandstetter/vwu/alte\\_prufungen/s2abschlus](https://homepage.univie.ac.at/johann.brandstetter/vwu/alte_prufungen/s2abschlusspr1_01.pdf) [spr1\\_01.pdf](https://homepage.univie.ac.at/johann.brandstetter/vwu/alte_prufungen/s2abschlusspr1_01.pdf)

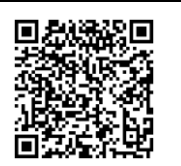

قائمة نماذج االمتحانات / **Prüfungsbeispielen mit Liste** [https://homepage.univie.ac.at/johann.brandstetter/vwu/alte\\_prufungen/prufungsue](https://homepage.univie.ac.at/johann.brandstetter/vwu/alte_prufungen/prufungsuebersicht.html) [bersicht.html](https://homepage.univie.ac.at/johann.brandstetter/vwu/alte_prufungen/prufungsuebersicht.html)

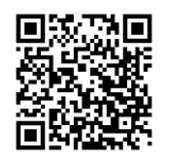

**Dieser Text** (Download, MS Word) / النص هذا) ، تنزيل( [https://kleine-deutsch-hilfe.at/MAVS\\_Prüfungsmuster\\_AR.docx](https://kleine-deutsch-hilfe.at/MAVS_Prüfungsmuster_AR.docx)

Eine Firma kauft bei zwei verschiedenen Anbietern A und B insgesamt 5400 Mikrochips ein.

60% der Mikrochips stammen vom Anbieter A, davon sind 95% in Ordnung.

Von den Mikrochips des Anbieters B sind 270 defekt.

(a) Stellen Sie die Situation durch eine Tabelle dar!

(b) Wie groß ist die Wahrscheinlichkeit, dass

(b1) ein zufällig ausgewählter Mikrochip defekt ist?

(b2) ein zufällig ausgewählter Mikrochip vom Anbieter B stammt und in Ordnung ist?

(b3) ein Mikrochip des Anbieters B in Ordnung ist?

(b4) ein defekter Mikrochip vom Anbieter A stammt?

تشتري شركة ما إجماليه 5400 شريحة .B و A ميكروية من موردين مختلفين ، A من الرقائق الدقيقة تأتي من المورد 60٪ .منها ٪95 مرتبة من الرقائق الدقيقة من البائع "ب" ، 270 منها .معيبة !)أ( مثل الموقف باستخدام جدول )ب( ما هو احتمال ذلك )ب 1( الشريحة الدقيقة المختارة عشوائيًا معيبة؟ )ب 2( الشريحة الدقيقة التي تم اختيارها وهي على ما يرام؟ B عشوائيًا هي من البائع )ب 3( شريحة ميكروية من المورد "ب" سليمة؟ )ب 4( تأتي الرقاقة الدقيقة المعيبة من المورد

أ؟

# **Beispiel "A–2"**

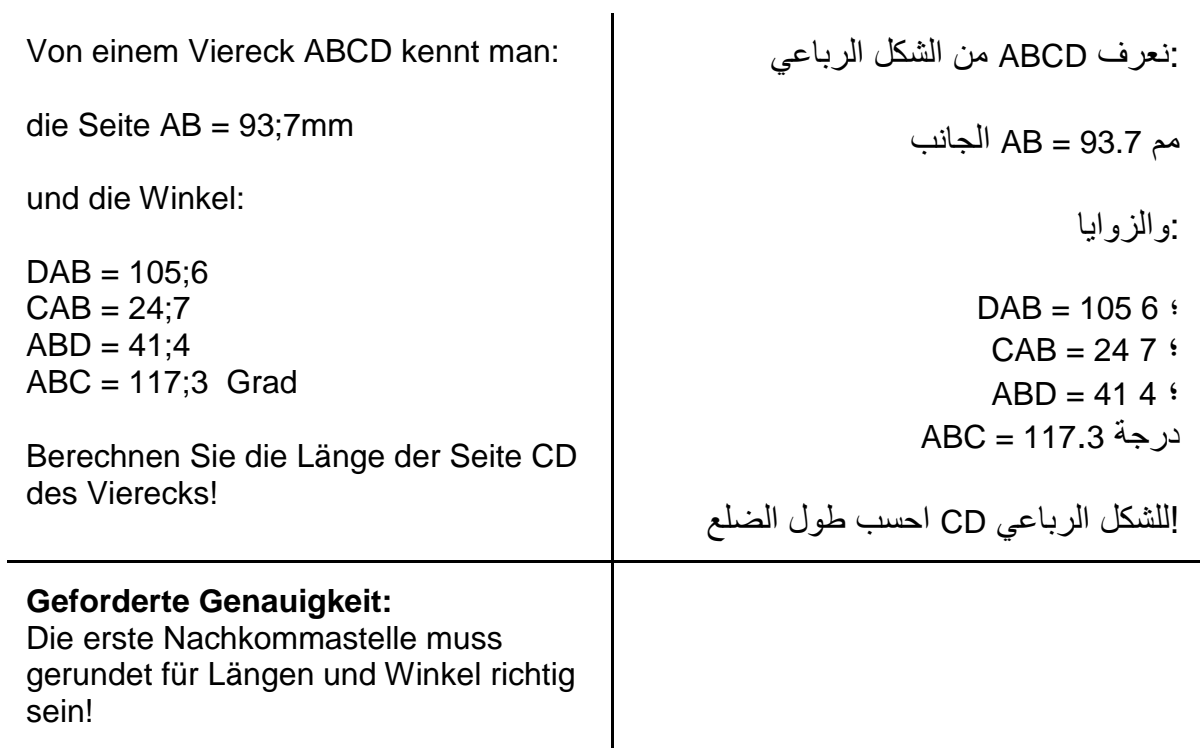

÷,

# **Beispiel "A–3"**

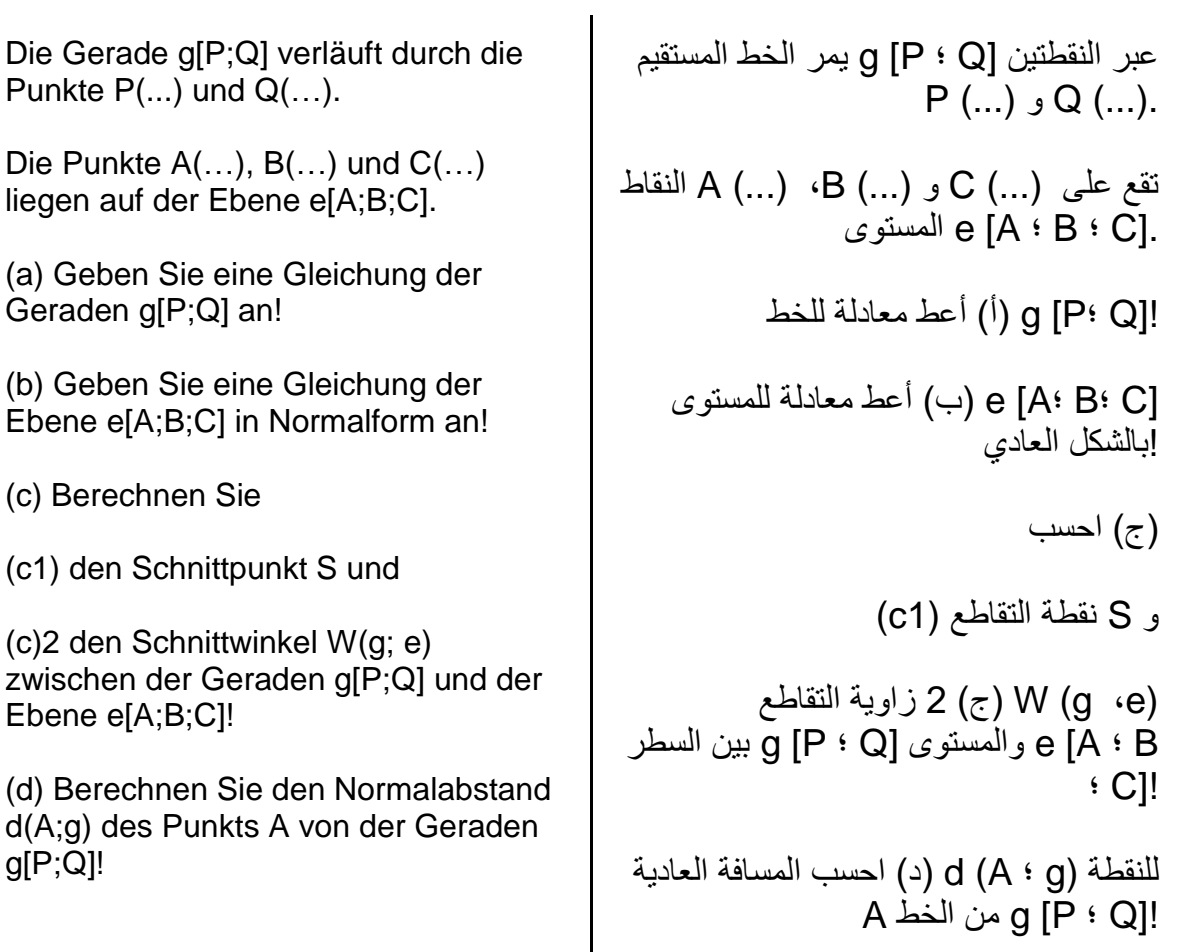

"أمثلة على الجزء "ب **"B "Teil zu Beispiele**

## **Beispiel "B–1"**

Gegeben ist die Funktion f  $(x) = ...$ 

(a) Bestimmen Sie die größtmögliche Definitionsmenge und die Nullstellen von f !

(b) Berechnen Sie die Extrem- und Wendepunkte von f !

(c) Berechnen Sie die Limeswerte lim …

(d) Skizzieren Sie den Graphen der Funktion f !

الوظيفة معطاة ... = و (س) )أ( حدد أكبر مجموعة تعريف ممكنة وأصفار f! !f( ب( احسب نقاط التحول القصوى لـ ... (ج) حساب قيم الجير ليم !f (د) ارسم الرسم البياني للدالة

## **Beispiel "B–2"**

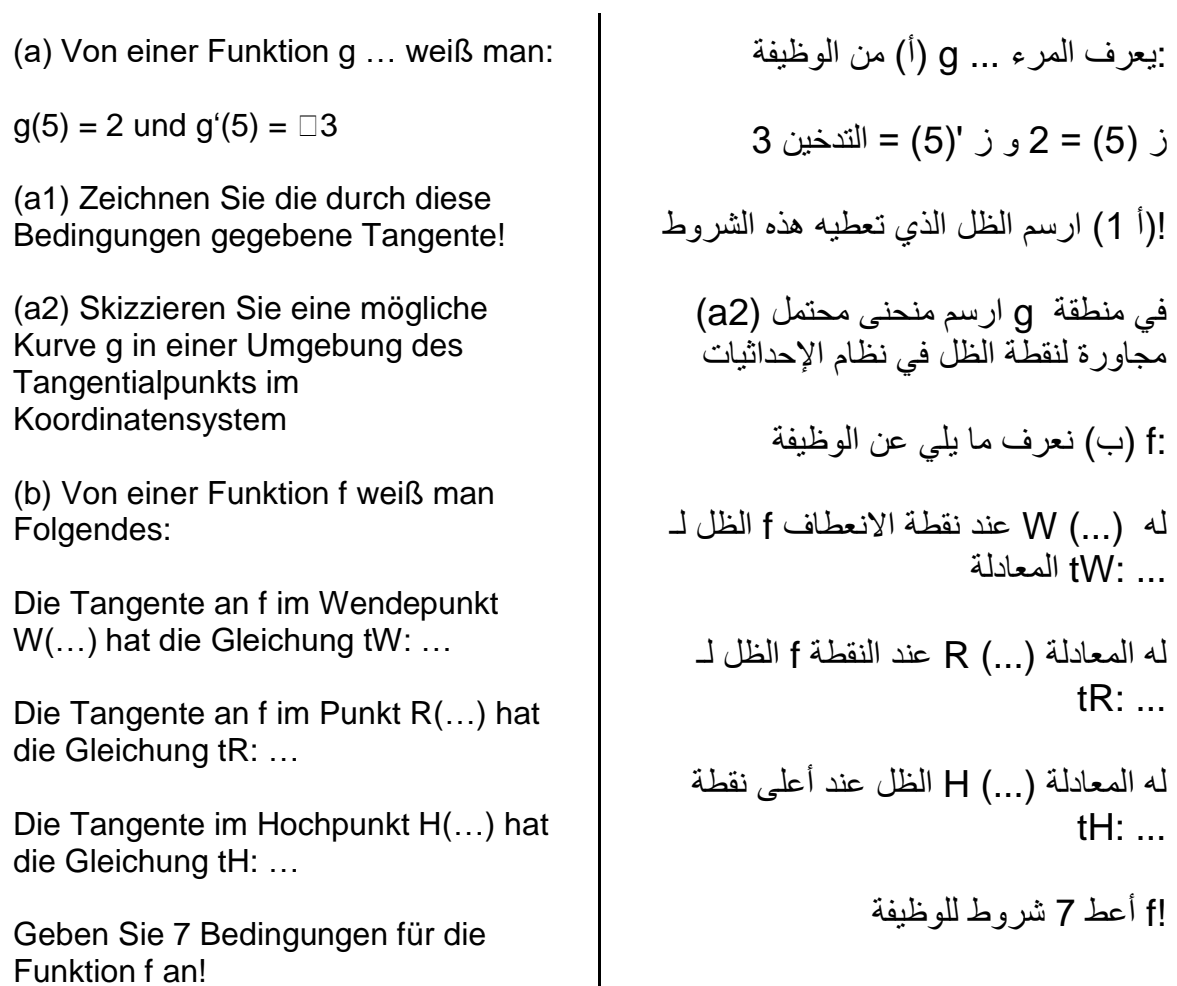

### **Beispiel "B–3"**

Die Kurven f : y =… die Tangente an f im Punkt P(…) und die x-Achse begrenzen ein endliches Flächenstück.

(a) Skizzieren Sie das Flächenstück!

(b) Das Flächenstück rotiert um die x-Achse.

Berechnen Sie das Volumen des entstehenden Drehkörpers!

Skizzieren Sie alle Drehkörper, die in der Rechnung vorkommen!

المنحنيات f: y =  $\ldots$ و (...) P عند النقطة f الظل إلى .يحدد المحور السيني رقعة منتهية !)أ( ارسم الرقعة .)ب( التصحيح يدور حول المحور السيني !احسب حجم الجسم الناتج للدوران ارسم جميع األجسام الدوارة التي تظهر في !الحساب

## **Beispiel "B–4"**

(a) Berechnen Sie:

[ es sind zwei Integrale zur Berechnung vorgegeben ]

(b) Skizzieren Sie das Flächenstück, welches mit

[ Vorgabe eines Integrals mit unterer und oberer Grenze ]

berechnet wird!

**Anleitung dazu:** Gesucht ist nur die Skizze! Die Berechnung des Werts des Integrals von (b) bringt keine Punkte!

(c) Berechnen Sie:

[ es ist eine Summe zur Berechnung vorgegeben ]

:)أ( احسب [تم تحديد تكامالن للحساب] )ب( ارسم الرقعة التي يجب أن تكون [مواصفات التكامل مع الحد الأدنى والأعلى] !تم حسابه :تعليمات لهذا !مطلوب فقط الرسم !حساب قيمة تكامل )ب( ال يسجل :)ج( احسب [مبلغ مخصص للحساب]

## **Beispiel "B–5"**

Die Wirksubstanz eines Medikaments wird vom menschlichen Organismus exponentiell mit einer Halbwertszeit von … Stunden abgebaut.

Die Wirksubstanz wird in Form von Tabletten mit 150 mg Wirksubstanz pro Tablette eingenommen.

Eine Person nimmt um 7 Uhr früh zwei Tabletten und um 12 Uhr eine weitere Tablette ein.

(a) Berechnen Sie die Menge der Wirksubstanz im Körper um 10 Uhr!

(b) Berechnen Sie die Menge der Wirksubstanz im Körper um 18 Uhr!

(c) Zu welcher Uhrzeit muss die Person die nächste Tablette einnehmen, damit die Menge der Wirksubstanz im Körper nicht unter 90 mg sinkt?

(d) Wieviel Prozent der Wirksubstanz baut der Körper pro Stunde ab?

يتم تكسير المادة الفعالة للدواء أضعافا مضاعفة من قبل الكائن البشري بنصف عمر ... .ساعات تؤخذ المادة الفعالة على شكل أقراص تحتوي .على 150 مجم من المادة الفعالة لكل قرص يأخذ الشخص حبتين في الساعة 7 صبا ًحا .وحبوبًا أخرى في الساعة 12 ظهًرا )أ( احسب كمية المادة الفعالة في الجسم عند !الساعة العاشرة )ب( احسب كمية المادة الفعالة في الجسم عند

)ج( في أي وقت يحتاج الشخص إلى تناول القرص التالي للحفاظ على كمية المادة الفعالة في الجسم أقل من 90 مجم؟

!الساعة 18

)د( ما هي النسبة المئوية للمادة الفعالة التي يتفككها الجسم في الساعة؟

### **Beispiel "B–6"**

Von einem Rechteck ist der Umfang u = 80 cm gegeben.

Wie sind die beiden Seitenlängen zu wählen, damit der Flächeninhalt des Rechtecks maximal wird?

Skizzieren Sie den Graphen jener Funktion, deren Maximum gesucht wird!

Wie groß ist der maximale Flächeninhalt?

.cm 80 = u محيط المستطيل كيف يتم اختيار طولي الضلعين بحيث تكون مساحة المستطيل أعظمى؟ ارسم الرسم البياني للدالة التي يتم البحث عن االحد الأقصى لها ما هي أقصى مساحة؟

#### **Links zu weiteren Prüfungsbeispielen**

روابط ألمثلة االمتحانات األخرى

## **Downloads** (PDF) / التنزيالت) PDF)

[https://homepage.univie.ac.at/johann.brandstetter/vwu/alte\\_prufungen/f2abschlusspr2\\_02.pdf](https://homepage.univie.ac.at/johann.brandstetter/vwu/alte_prufungen/f2abschlusspr2_02.pdf) [https://homepage.univie.ac.at/johann.brandstetter/vwu/alte\\_prufungen/f2abschlusspr1\\_03.pdf](https://homepage.univie.ac.at/johann.brandstetter/vwu/alte_prufungen/f2abschlusspr1_03.pdf) [https://homepage.univie.ac.at/johann.brandstetter/vwu/alte\\_prufungen/m2abschlusspr1\\_04.pdf](https://homepage.univie.ac.at/johann.brandstetter/vwu/alte_prufungen/m2abschlusspr1_04.pdf) [https://homepage.univie.ac.at/johann.brandstetter/vwu/alte\\_prufungen/a2abschlusspr1\\_05.pdf](https://homepage.univie.ac.at/johann.brandstetter/vwu/alte_prufungen/a2abschlusspr1_05.pdf) [https://homepage.univie.ac.at/johann.brandstetter/vwu/alte\\_prufungen/o2abschlusspr1\\_06.pdf](https://homepage.univie.ac.at/johann.brandstetter/vwu/alte_prufungen/o2abschlusspr1_06.pdf) [https://homepage.univie.ac.at/johann.brandstetter/vwu/alte\\_prufungen/o2abschlusspr0\\_07.pdf](https://homepage.univie.ac.at/johann.brandstetter/vwu/alte_prufungen/o2abschlusspr0_07.pdf) [https://homepage.univie.ac.at/johann.brandstetter/vwu/alte\\_prufungen/j2abschlusspr1\\_08.pdf](https://homepage.univie.ac.at/johann.brandstetter/vwu/alte_prufungen/j2abschlusspr1_08.pdf) [https://homepage.univie.ac.at/johann.brandstetter/vwu/alte\\_prufungen/j1abschlusspr9\\_09.pdf](https://homepage.univie.ac.at/johann.brandstetter/vwu/alte_prufungen/j1abschlusspr9_09.pdf)